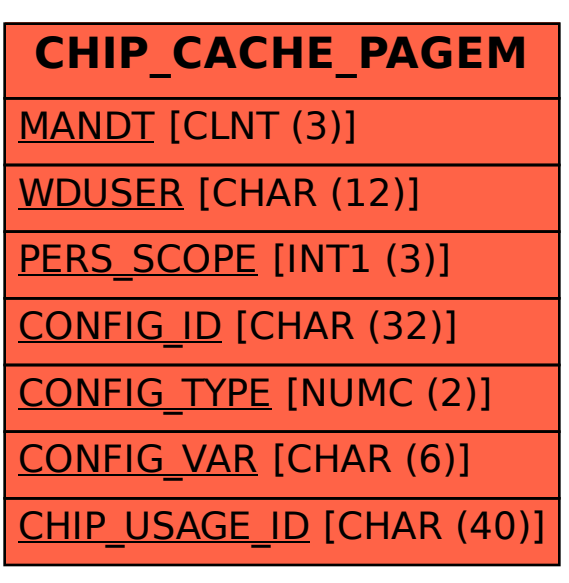

SAP ABAP table CHIP\_CACHE\_PAGEM {Web Dynpro: Configuration Data for User}